# Blackwire 8225

User Guide

### **Contents**

[Overview](#page-2-0) **3** [Setup and software](#page-3-0) **4** [Power and setup](#page-3-0) **4** [Load software](#page-3-0) **4** [Fit](#page-4-0) **5** [Adjust the headband](#page-4-0) **5** [Position the boom](#page-4-0) **5** [Adjust the boom](#page-4-0) **5** [Basics](#page-5-0) **6** [Make/take/end calls](#page-5-0) **6** [Volume](#page-5-0) **6** [Mute](#page-5-0) **6** [ANC](#page-5-0) **6** [Online indicator](#page-5-0) **6** [Troubleshooting](#page-6-0) **7** [Troubleshoot](#page-6-0) **7** [Support](#page-7-0) **8**

### <span id="page-2-0"></span>**Overview**

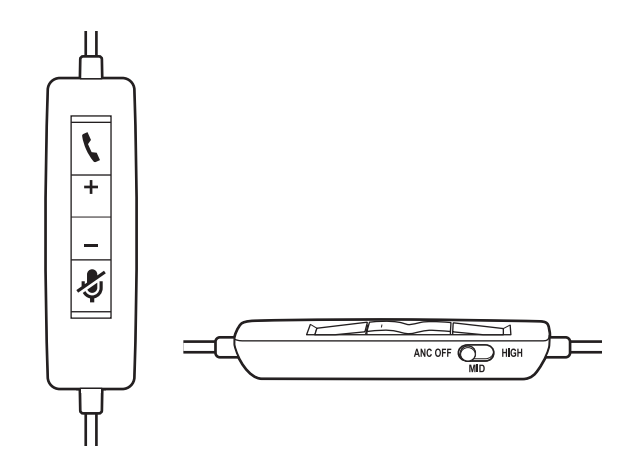

**Standard LEDs and functions**

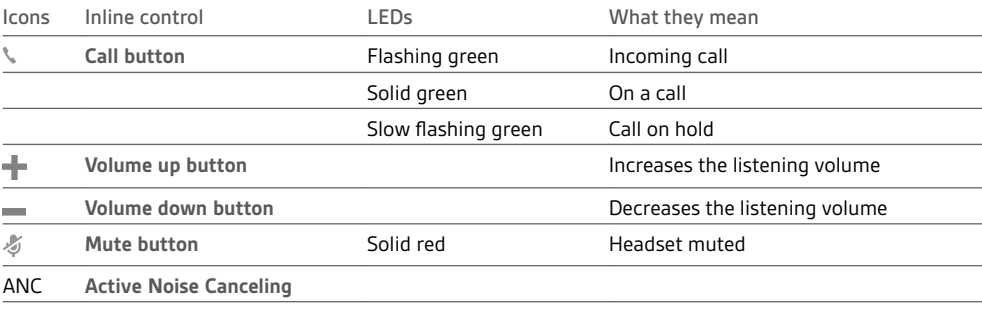

#### **Microsoft Teams LEDs and functions\***

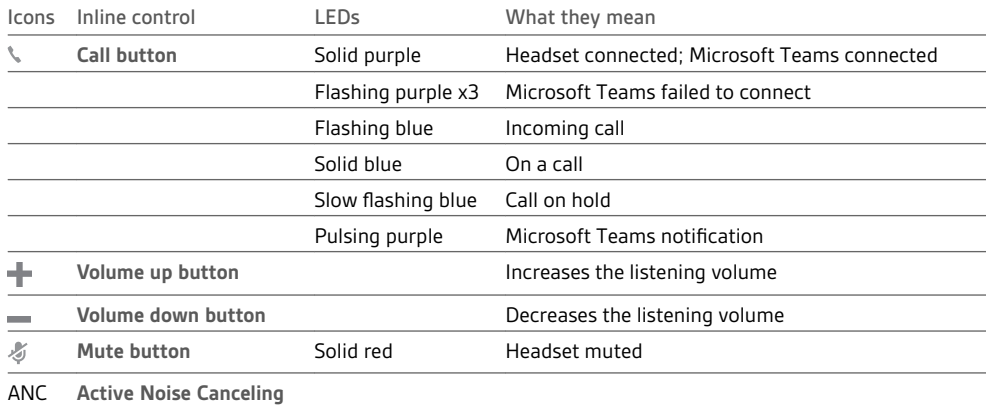

**NOTE** *\* Requires Microsoft Teams variant and application*

## <span id="page-3-0"></span>Setup and software

Power and setup

Power on your headset by connecting to your computer or mobile device. • **USB-A/USB-C connector**

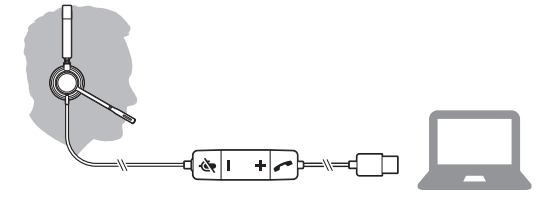

Download Poly Hub for Windows and Mac by visiting [poly.com/software.](https://www.plantronics.com/software) This allows you to customize your device behavior through advanced settings and options. Load software

#### <span id="page-4-0"></span>Adjust the headband

Lengthen or shorten the band until it fits comfortably. The cushions should sit comfortably over the center of your ears.

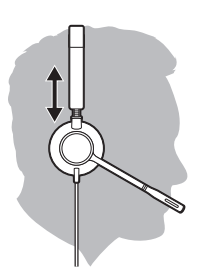

#### Position the boom

This headset can be worn on the left or right side. Rotate the boom to align with your mouth.

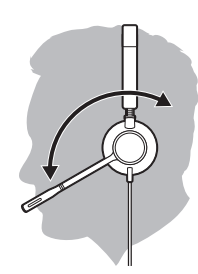

**CAUTION** *To avoid breaking the boom, only rotate it up and over 180°.*

Adjust the boom

Gently bend the boom in or out so it is approximately two finger widths from the corner of your mouth.

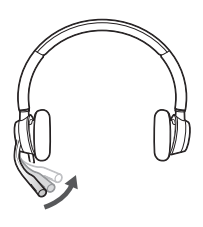

## <span id="page-5-0"></span>**Basics**

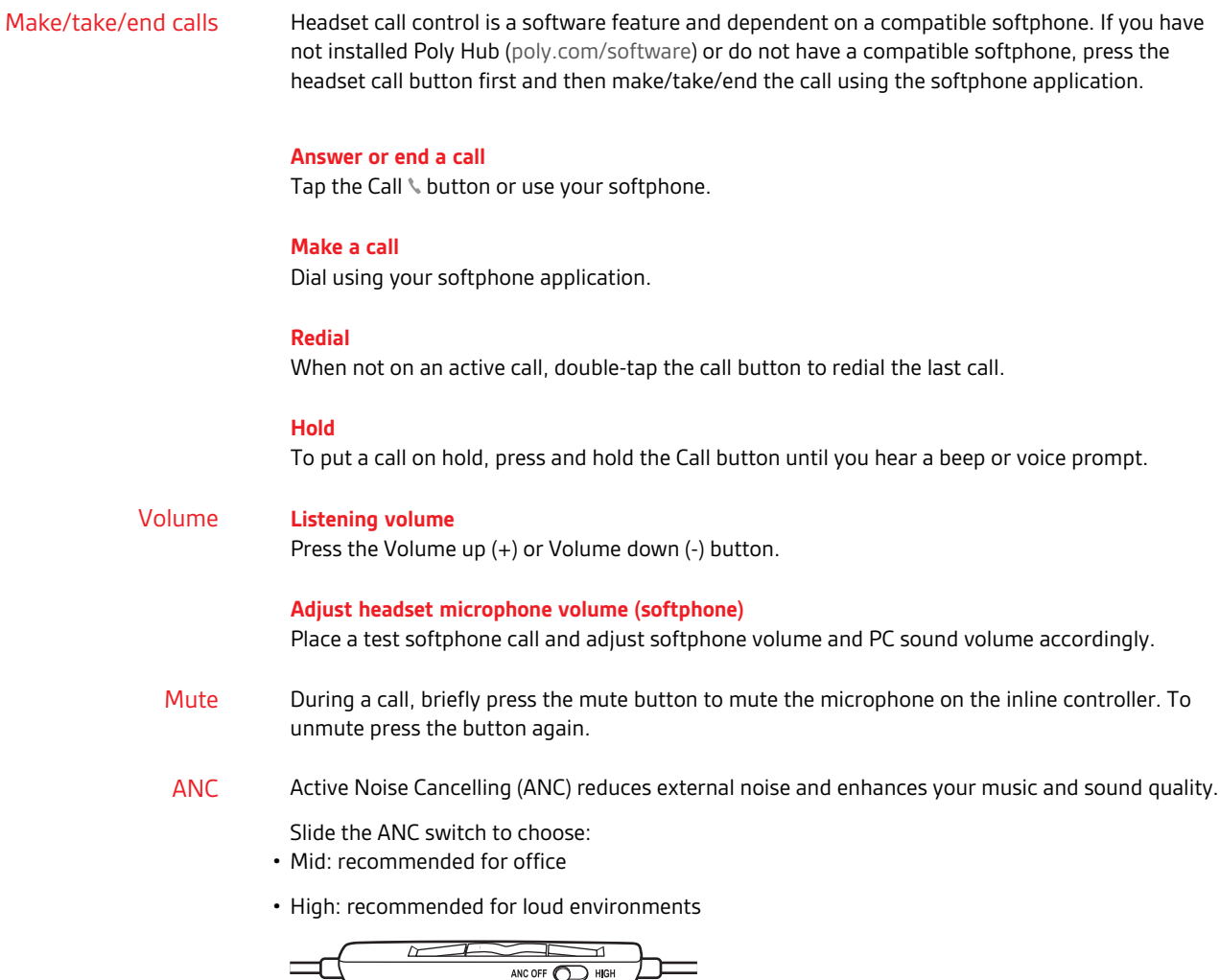

Online indicator The Your headset LEDs flash red to inform others that you are on a call. Manage settings in Poly Hub.

# <span id="page-6-0"></span>Troubleshooting

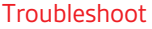

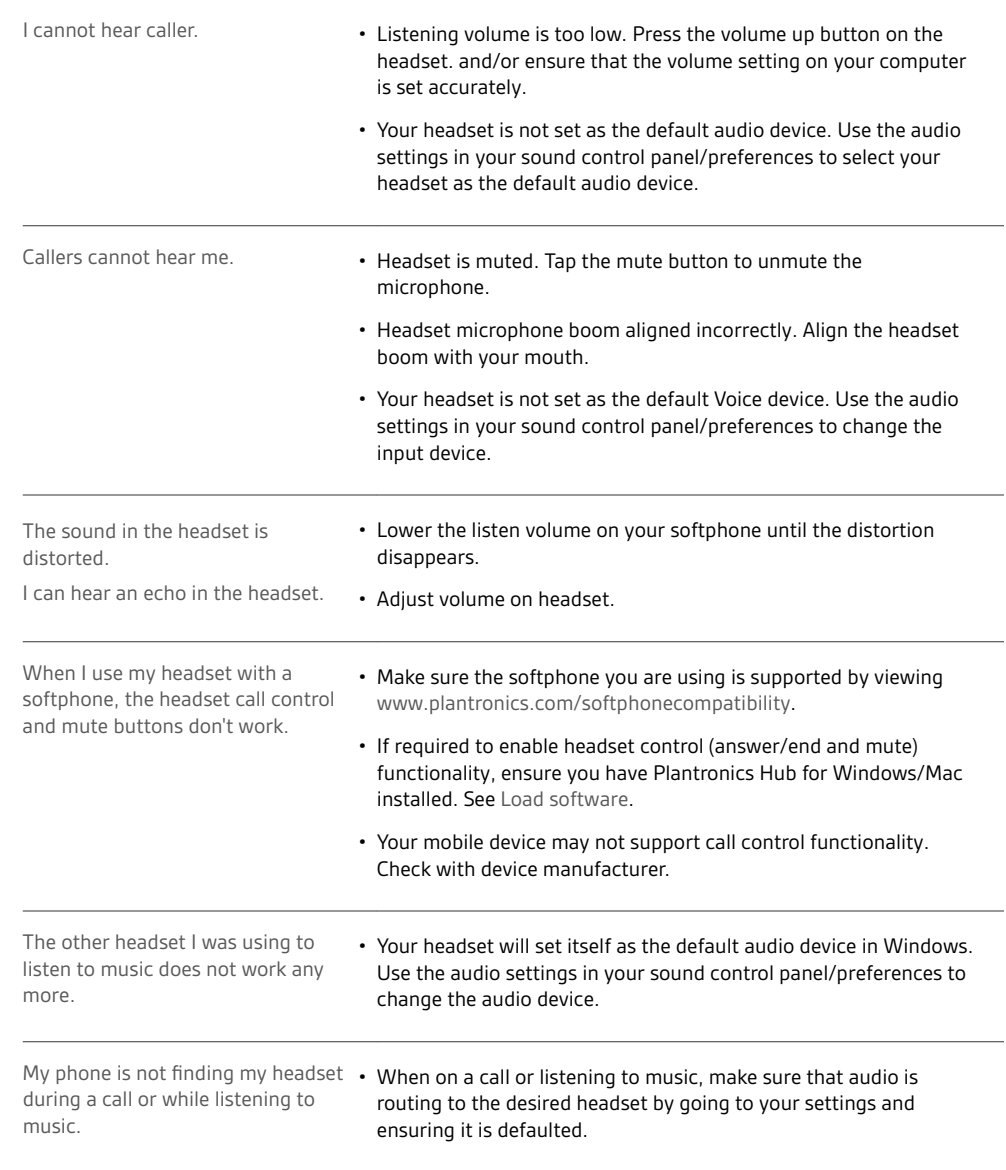

### <span id="page-7-0"></span>Support

#### **NEED MORE HELP?**

#### **poly.com/support**

**Plantronics, Inc. Plantronics B.V.** 345 Encinal Street Santa Cruz, CA 95060 United States Scorpius 171 2132 LR Hoofddorp **Netherlands** 

 $^{\copyright}$  2020 Plantronics, Inc. All rights reserved. Poly, the propeller design, and the Poly logo are trademarks of Plantronics, Inc. Bluetooth is a registered trademark of Bluetooth SIG, Inc. and any use by Plantronics, Inc. is under license. All other trademarks are the property of their respective owners. Manufactured by Plantronics, Inc.

217736-06 05.20